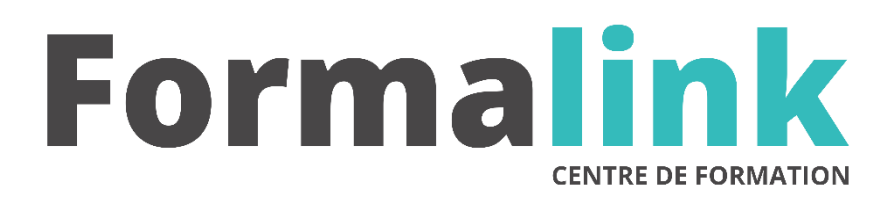

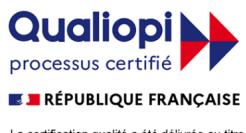

La certification qualité a été délivrée au titre<br>de la catégorie d'action suivante :<br>ACTION DE FORMATION

# **RHINO 3D**

### *Modélisation Nurbs pour Windows*

**PUBLIC Méthodes pédagogiques** 

Uitilisateurs souhaitant créer des modèles 3D pour la création d'images, de modèles d'usinage et de plans techniques 2D, une compréhension du système d'exploitation Windows est demandée*.*

Avoir été confronté a des problématique de conception.(prototypage ou design produit)

# **MODALITÉS D'ÉVALUATION**

### *Exercice pratique*

#### **OBJECTIF OBJECTIF**

*A l'issue de la formation, le stagiaire sera capable de :*

*Créer des objets 2 Dimensionnels précis avec lignes courbes et les outils d'éditions 2D*

- *Créer des objets 3 Dimensionnels simples et précis*
- *Créer des Surfaces Nurbs*
- *Créer des courbes Nurbs*
- *Importer des models dans des formats différents*
- *Réparer des models importés*
- *Exporter des models dans des formats différents*

#### **DUREE**

*35 heures, 5 jours.*

#### **LIEU DE FORMATION**

Voir convention.

#### **DATE**

Voir convention.

#### **NOMBRE MINIMUM ET MAXIMUM DE STAGAIRES PAR SESSION**

Minimum : 1 - Maximum : 12

#### **FORMALISATION A L 'ISSUE DE LA FORMATION**

Remise d'un attestation de formation.

#### **SUIVI DE LA FORMATION**

Feuille de présence.

#### **MÉTHODES ET OUTILS PÉDAGOGIQUES**

Formation dispensée par un formateur professionnel spécialisé principalement dans la 3D

Supports et Méthodes pédagogiques : PC Complet, Logiciel, connexion internet tableau mural et divers supports de cours Formation théorique et pratique

#### *DESCRIPTION*

#### *1er jour.*

#### **Les Nurbs**

- Historique, Béziers, Splines, Nurbs
- Caractéristiques des familles de Nurbs
- Avantages et limitations de la modélisation Nurbs

#### **Eléments de 2D**

- Lignes, Cercles, Courbes, et Textes
- Surfaces, Solides, et Nurbs.
- Cotations
- Création de dessins 2D à partir de modèles 3D

#### *2ème jour.*

#### **Editions**

- Découpes (Trim), Chanfreins et Filets, Extensions et projections, séparations et associations
- Extrusions, Différences et Unions
- Miroir, Copies, Rotations, et Réseaux

#### **Analyses**

- Distance, Mesures, listes, et surfaces
- Courbures
- Analyses des qualités des surfaces
- Analyses de l'homogénéité des solides

#### *3ème jour.*

#### **Réparations après analyse**

- Procédures de réparations de surfaces
- Procédures de réparations des solides

#### *4ème jour.*

#### **Ombrés/rendus**

- Vues ombrées
- Vues Rendu
- Assignations de couleurs et de matériaux aux surfaces
- Création et gestion des lumières
- Changer les propriétés des surfaces (brillance/opacité)
- Sauvegarde des rendus en format graphique

#### *5ème jour.*

#### **Création de plans**

- Types de Lignes
- Hachurages
- Mise en page
- Editions de cotes